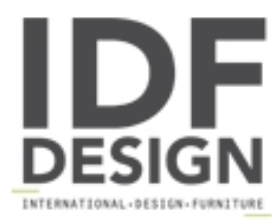

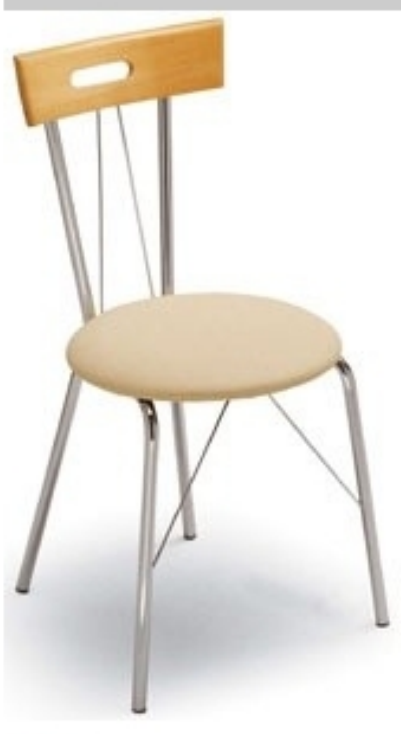

## 299

Silla adecuada para la cocina se caracteriza por la fusión del metal y la madera. Tiene un marco de acero tubular cromado completa con un respaldo de madera (haya natural o teñida cerezo) con el asiento tapizado o manchados (haya natural o cerezo) de madera.

Dimensiones: W41 D41 H83 H. asiento: 46 cm.

Marca

Inday Via A. Volta 8 33044 Manzano (Udine) Italia

Teléfono: +39 0432 937065 Fax: +39 0432 740102 E-mail: mail@arrmet.it Sitio Web: http://www.areadeclic.com

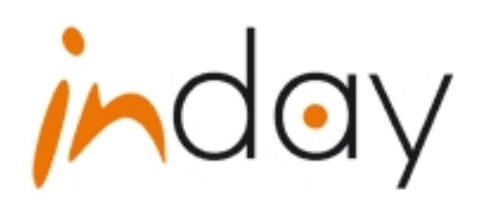